**Adobe Photoshop 2021 crack exe file Patch With Serial Key [Latest 2022]**

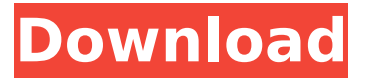

# **Adobe Photoshop 2021 Crack Download [March-2022]**

\* \*\*Adobe Photoshop\*\* \* \*\*Preview\*\*

### **Adobe Photoshop 2021 Torrent [Mac/Win]**

If you're just getting started with Photoshop or want to upgrade to the most popular editing software, let's begin! But first, let's find a little hardware. Where to Buy If you don't have Photoshop yet, you need a computer or laptop with a decent graphics card (nvidia gtx970 or better). Although the computers from the industry are very expensive, you can find cheap machines with good specs even at a low price. For example, Dell Latitude E5570 laptop with dual core i7 processor and intel graphics card (graphics are integrated, so you don't need a discrete gfx card), 8 gigs of ram, 256gb ssd and intel integrated graphics card is going to cost you just \$350! Recommended System Specs: Windows 8.1 (or newer version) with AMD/Nvidia graphics card and i7 processor I4 6gb/2 x 4gb 8gb/4 x 4gb 16gb/8 x 4gb 20gb/10 x 4gb 30gb/15 x 4gb 40gb/20 x 4gb 60gb/30 x 4gb 80gb/40 x 4gb 160gb/80 x 4gb Recommended CPU Specs: Intel i5 3.4GHz + Intel i7 4.0GHz or better I5 6gb/2 x 4gb 8gb/4 x 4gb 16gb/8 x 4gb 20gb/10 x 4gb 30gb/15 x 4gb 40gb/20 x 4gb 60gb/30 x 4gb 80gb/40 x 4gb 160gb/80 x 4gb Recommended GPU Specs: NVIDIA 940MX/ 1030MX or better GTX 970/980 GTX 460/560 or better AMD GCN-1.0 AMD GCN-3.0 or better Recommended RAM Specs: 6gb 8gb 16gb 20gb 30gb 40gb 60gb 80gb 100gb 120gb 160gb Recommended SSD Specs: 256gb 388ed7b0c7

## **Adobe Photoshop 2021**

Sivaramakrishnan Sivaramakrishnan is a Malayalam name which may refer to Sivaramakrishnan Kutty (born 1935), Kerala politician and former Chief Minister of Kerala Sivaramakrishnan Sivachinaikutty (born 1943), former actor and active politician in Kerala Krishnankutty, actor and film producer in Kerala Sivaramakrishnan, Indian National Congress politician from Kozhikode See also Sivaaram (disambiguation)/\* \* Copyright (c) 2016-2018 VMware, Inc. All Rights Reserved. \* This software is released under MIT license. \* The full license information can be found in LICENSE in the root directory of this project. \*/ import { Directive, ElementRef, EventEmitter, HostListener, Inject, Injectable, NgZone, OnDestroy, Output, QueryList, ViewChild, } from '@angular/core'; import { ActivatedRoute, Router, CanDeactivate } from '@angular/router'; import { Subject } from 'rxjs/Subject'; import { Subscription } from 'rxjs/Subscription'; import { Store } from '../../../../../../app/store/store.service'; import { SettingsService } from '../../../../../../app/shared/settings.service'; import { ITransientService } from '../../../../../../app/transient/transient.service'; @Directive({ selector: '[transientEnabled]', }) @Injectable() export class TransientSettingOnScrollDirective implements OnScroll, CanDeactivate { @Output() ngOnScroll = new EventEmitter(); canDeactivate = new Subject(); ngZone: NgZone; constructor( private element: ElementRef, private store: Store, private settingsService: SettingsService, @Inject(STORE\_NAME) private storeName: string, private transientService: ITransientService, private router: Router, private ngZone: NgZone

### **What's New in the Adobe Photoshop 2021?**

Q: How to add a table to an existing Access Database in VB.NET I have an existing Access database file with some tables in it. I want to add a new table to it in VB.NET but I am unable to do so. It shows an error message as 'Could not find design file. Make sure the design exists and that the project has a reference to the database.' I have tried to include the new table within the options of the tables in the existing database but it shows the same error message, as design file could not found. I have added a new table with all the new properties in the new table but that did not help either. What is the solution? A: You need to add a reference to the database file in your project and then right click on the database object in your project. From there select Open. This will show you the data access window and you should see the tables in your database. In a major breakthrough, the Indian Space Research Organisation has successfully tested a radio transponder meant to be used for establishing contact with extra-terrestrial vehicles. For the first time, a sound signal was beamed from the ground to a flying object in space, and the Indian Space Research Organisation has announced that this is a step towards a thriving future of communication between man and the universe. This has been achieved through a one-and-a-half-year-long research project. There are two types of radiotransponders used in the space. The first are the frequency modulated (FM) transponders. This, for example, is the radio transmission method used in AM (Amplitude Modulation) and FM (Frequency Modulation) radio. They broadcast a sine wave of a pre-set frequency. When a signal reaches the antenna of the target vehicle, it is modulated by the frequency of the emitted signal. This creates harmonic, or new frequencies, when the receiving antenna processes the signal. This new set of frequencies come as a result of interference created by the transponder, as the receiving antenna scans the frequencies and picks up one of these harmonic frequencies. This process of interference then creates a new sine wave of the same frequency. This harmonic noise is picked up by the antenna and it is impossible to receive the original signal. With the FM transponder, the space probe gets broadcasted a noise-like tone, due to which it can

## **System Requirements:**

CPU: Intel Core 2 Duo 2.66 GHz or better Memory: 4 GB RAM OS: XP/Vista/7 Graphics: DirectX 9.0-compatible graphics card. Sound: DirectSound or ASIO driver Network: Broadband Internet connection and a registered account with the retailer (RU7 or above required for online stores and online stores in a non-English language) Screenshots:

Related links:

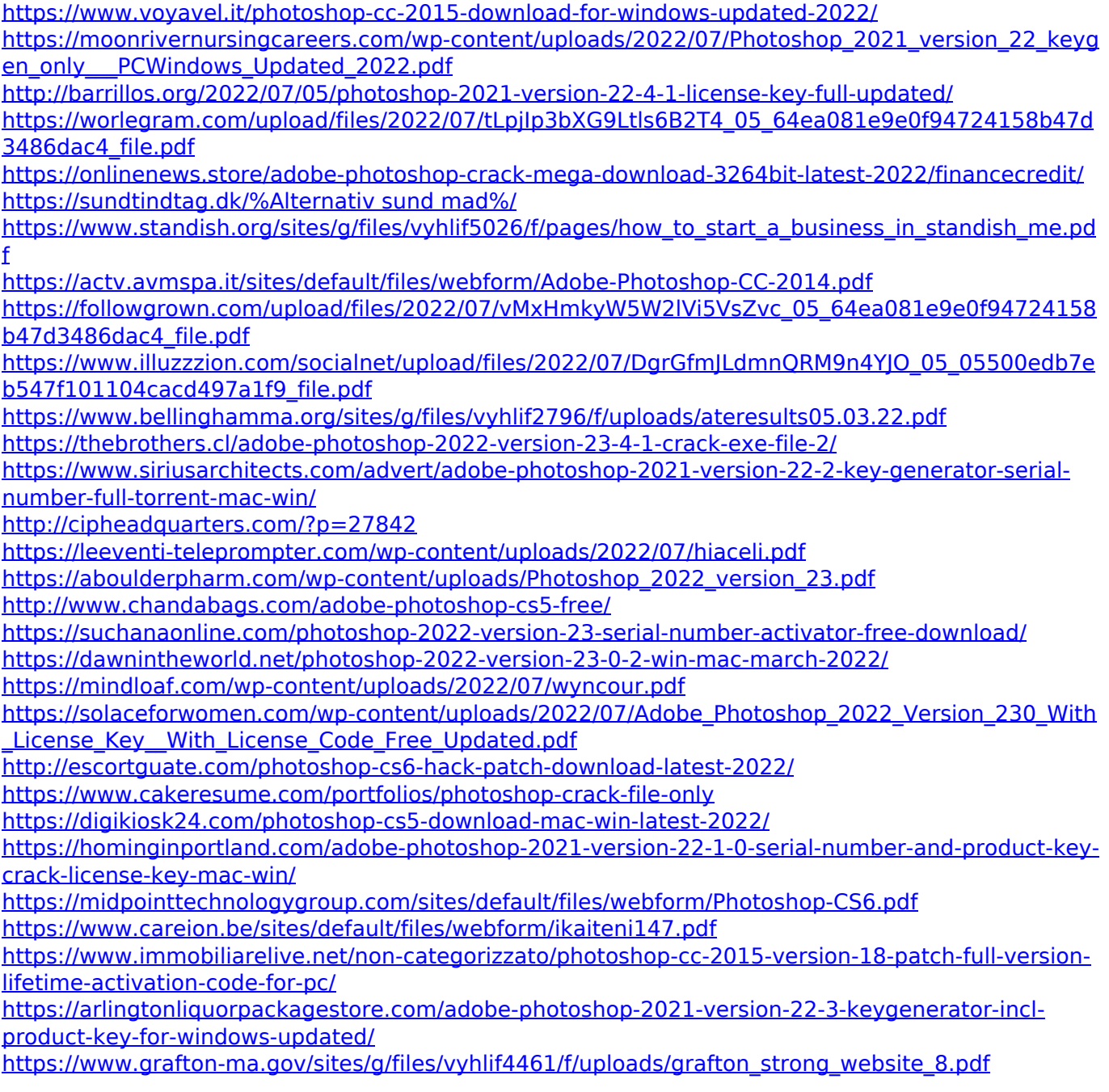